## 16.05.2024 16:15 1/2 BASCOM Servo mit Timer ansteuern (PMW)

## **BASCOM Servo mit Timer ansteuern (PMW)**

```
' PWM mit Timer: Servoansteuerung. 2 Servos unabhängig ansteuern.
' In: -
' Out: b.1 PWM-Signal 1 (f_PWM ca. 61 Hz -> T_PWM ca. 16 ms)
' Out: b.2 PWM-Signal 2 (f_PWM ca. 61 Hz -> T_PWM ca. 16 ms)
'$regfile = "m8def.dat" 'Chip: ATmega8
$crystal = 1000000 'Frequenz: 1 MHz
sswstack = 50$hwstack = 50$framesize = 50Config Portb.1 = 0utput
Config Portb.2 = Output 'fuer
PWM/Analogausgabe
Config Timer1 = Pwm , Pwm = 10 , Compare A Pwm = Clear Up , Compare B Pwm =
Clear Up , Prescale = 8Servo1 Alias Pwm1a
Servo2 Alias Pwm1b
Dim Position As Word
Const Links = 895 '2 ms
Const Rechts = 960 '1 ms
Do
 Servo1 = RechtsServo2 = Rechts Wait 2
 Servol = LinksServo2 = Links For Position = Links To Rechts Step 5
  Servo2 = Position
  Waitms 100
  Next Position
Loop
End
```
[BASCOM,](https://modellbahn-doku.de/tag/bascom?do=showtag&tag=BASCOM) [Elektronik](https://modellbahn-doku.de/tag/elektronik?do=showtag&tag=Elektronik), [Mikrocontroller](https://modellbahn-doku.de/tag/mikrocontroller?do=showtag&tag=Mikrocontroller), [Programmierung](https://modellbahn-doku.de/tag/programmierung?do=showtag&tag=Programmierung)

Last update: 02.07.2023 elektronik:bascom-servo-mit-timer-ansteuern-pmw https://modellbahn-doku.de/elektronik/bascom-servo-mit-timer-ansteuern-pmw 02:24

From: <https://modellbahn-doku.de/>- **Dokumentation und Wiki der Modellbahn-Anlage.de**

Permanent link:

**<https://modellbahn-doku.de/elektronik/bascom-servo-mit-timer-ansteuern-pmw>**

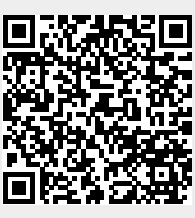

Last update: **02.07.2023 02:24**